Федеральное агентство связи Федеральное государственное бюджетное образовательное учреждение высшего образования «Сибирский государственный университет телекоммуникаций и информатики» (СибГУТИ) Уральский технический институт связи и информатики (филиал) в г. Екатеринбурге (УрТИСИ СибГУТИ)

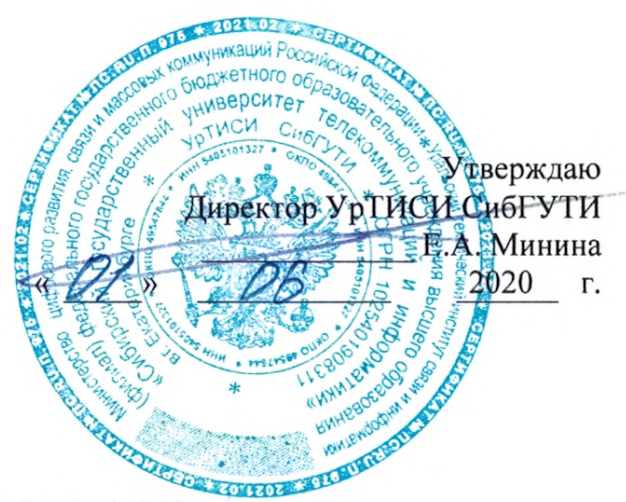

# РАБОЧАЯ ПРОГРАММА

по дисциплине «Перспективные технологии в отрасли инфокоммуникаций» для основной профессиональной образовательной программы по направлению 11.03.02 «Инфокоммуникационные технологии и системы связи» направленность (профиль) - Инфокоммуникационные сети и системы квалификация - бакалавр форма обучения - заочная год начала подготовки (по учебному плану) - 2020

Екатеринбург 2020

#### Федеральное агентство связи

Федеральное государственное бюджетное образовательное учреждение высшего образования «Сибирский государственный университет телекоммуникаций и информатики»  $(CM5TVTM)$ 

Уральский технический институт связи и информатики (филиал) в г. Екатеринбурге (УрТИСИ СибГУТИ)

> Утверждаю Директор УрТИСИ СибГУТИ \_\_\_\_\_\_\_\_\_\_\_\_\_ .. 8=8=0  $\frac{1}{2020}$  T.

# **PAGOYAS HPOFPAMMA**

по дисциплине «Перспективные технологии в отрасли инфокоммуникаций» для основной профессиональной образовательной программы по направлению 11.03.02 «Инфокоммуникационные технологии и системы связи» направленность (профиль) - Инфокоммуникационные сети и системы квалификация - бакалавр форма обучения - заочная год начала подготовки (по учебному плану) - 2020

Екатеринбург 2020

Рабочая программа дисциплины «Перспективные технологии в отрасли инфокоммуникаций» составлена в соответствии с требованиями ФГОС ВО по направлению подготовки 11.03.02 «Инфокоммуникационные технологии и системы связи» Положением об организации и осуществления в СибГУТИ образовательной деятельности по образовательным программам высшего образования - программам бакалавриата, программам специалитета, программам магистратуры.

Программу составил:

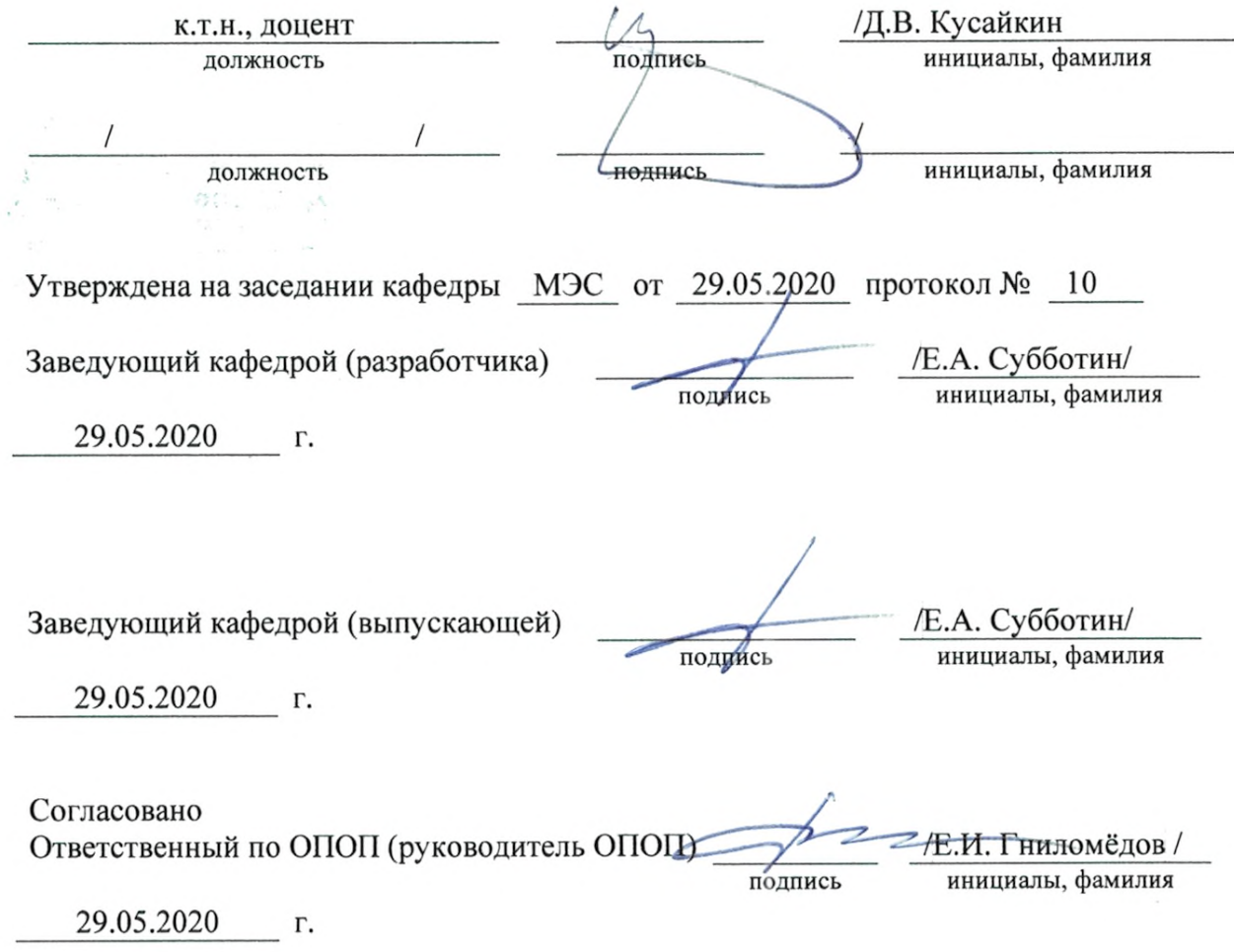

Основная и дополнительная литература, указанная в рабочей программе, имеется в наличии в библиотеке института и ЭБС.

Зав. библиотекой

/ С.Г. Торбенко инициалы, фамилия

подпись

Рабочая программа дисциплины «Перспективные технологии в отрасли инфокоммуникаций» составлена в соответствии с требованиями ФГОС ВО по направлению подготовки 11.03.02 «Инфокоммуникационные технологии и системы связи» и Положением об организации и осуществления в СибГУТИ образовательной деятельности по образовательным программам высшего образования - программам бакалавриата, программам специалитета, программам магистратуры.

Программу составил:

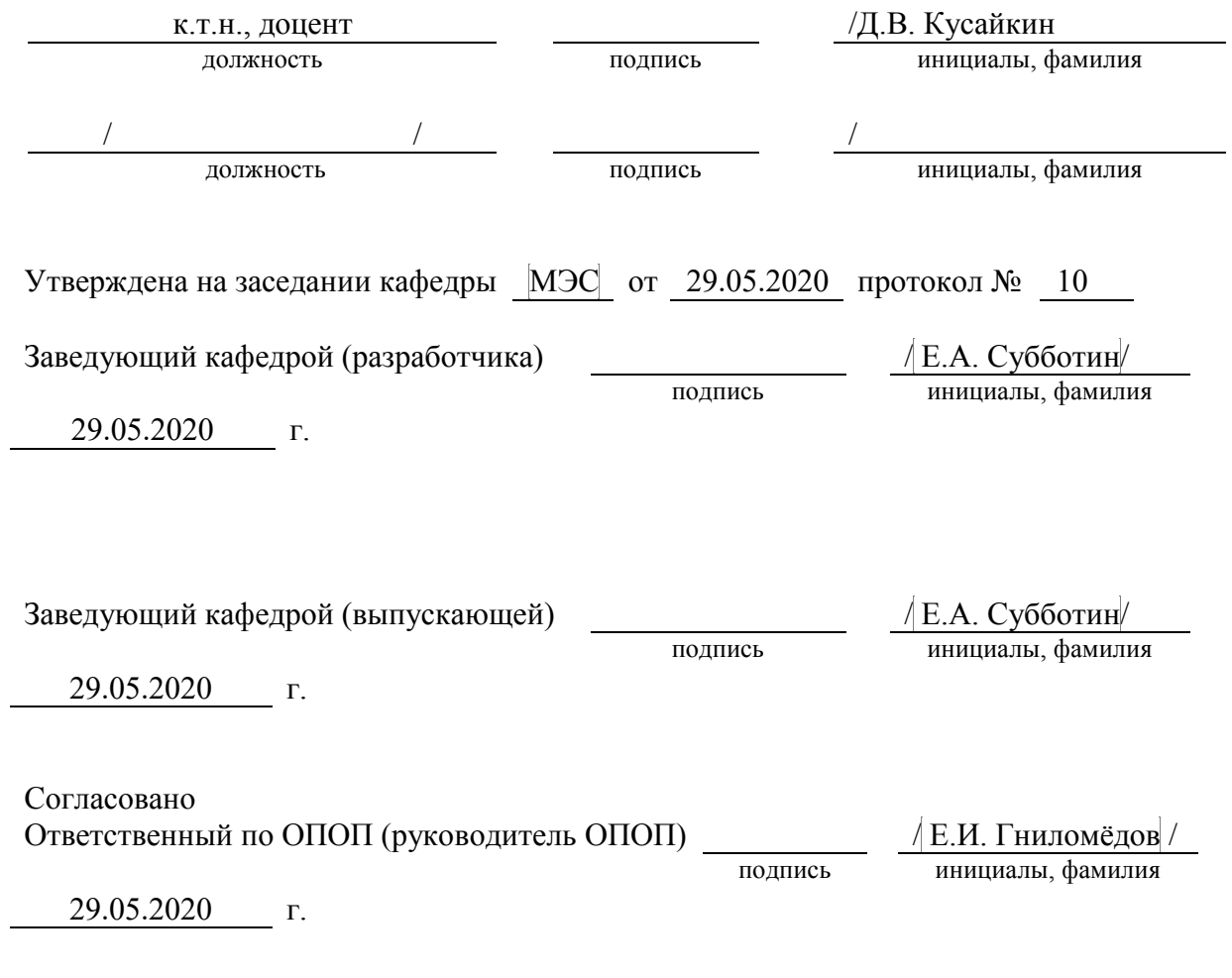

Основная и дополнительная литература, указанная в рабочей программе, имеется в наличии в библиотеке института и ЭБС.

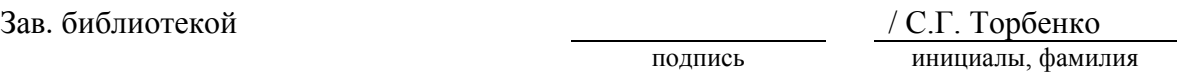

# 1. МЕСТО ДИСЦИПЛИНЫ В СТРУКТУРЕ ОБРАЗОВАТЕЛЬНОЙ ПРОГРАММЫ

Дисциплина относится к части, формируемой участниками образовательных отношений учебного плана. Шифр дисциплины в учебном плане - Б1.В.ДВ.02.02.

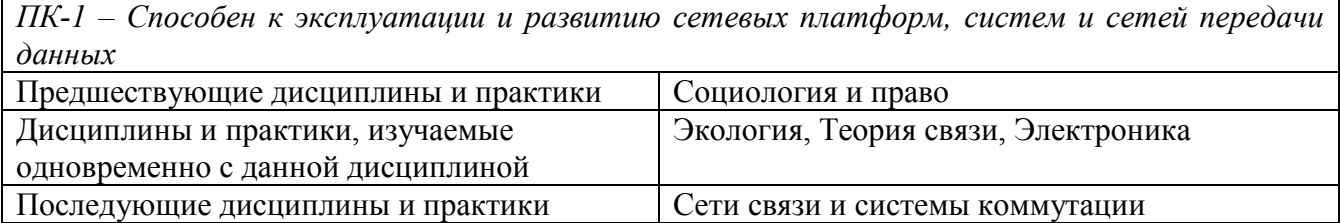

#### 2. ТРЕБОВАНИЯ К РЕЗУЛЬТАТАМ ОСВОЕНИЯ ДИСЦИПЛИНЫ

В результате освоения дисциплины обучающийся должен демонстрировать освоение следующих компетенций по дескрипторам «знания, умения, владения», соответствующие тематическим разделам дисциплины, и применимые в их последующем обучении и профессиональной деятельности:

ПК-1 - Способен к эксплуатации и развитию сетевых платформ, систем и сетей передачи данных

#### **Знать**

- перспективные технологии отрасли инфокоммуникаций

 $-$  основные стандарты РФ в сфере инфокоммуникационных технологии;

- систему международных стандартов

#### **Уметь**

- производить анализ новых технологий отрасли инфокоммуникаций;

- осуществлять построение моделей перспективных сетевых платформ, систем и сетей передачи данны

#### Владеть

– навыками разработки и анализа вариантов создания устройств и систем на основе синтеза накопленного опыта, изучения литературы

- навыками изучения новых технологий и проведения их анализа с целью выявления наиболее перспективных

# 3. ОБЪЁМ ДИСЦИПЛИНЫ

## 3.1 Очная форма обучения

Общая трудоемкость дисциплины, изучаемой в 5 семестре, составляет 2 зачетные единицы. По дисциплине предусмотрен зачет.

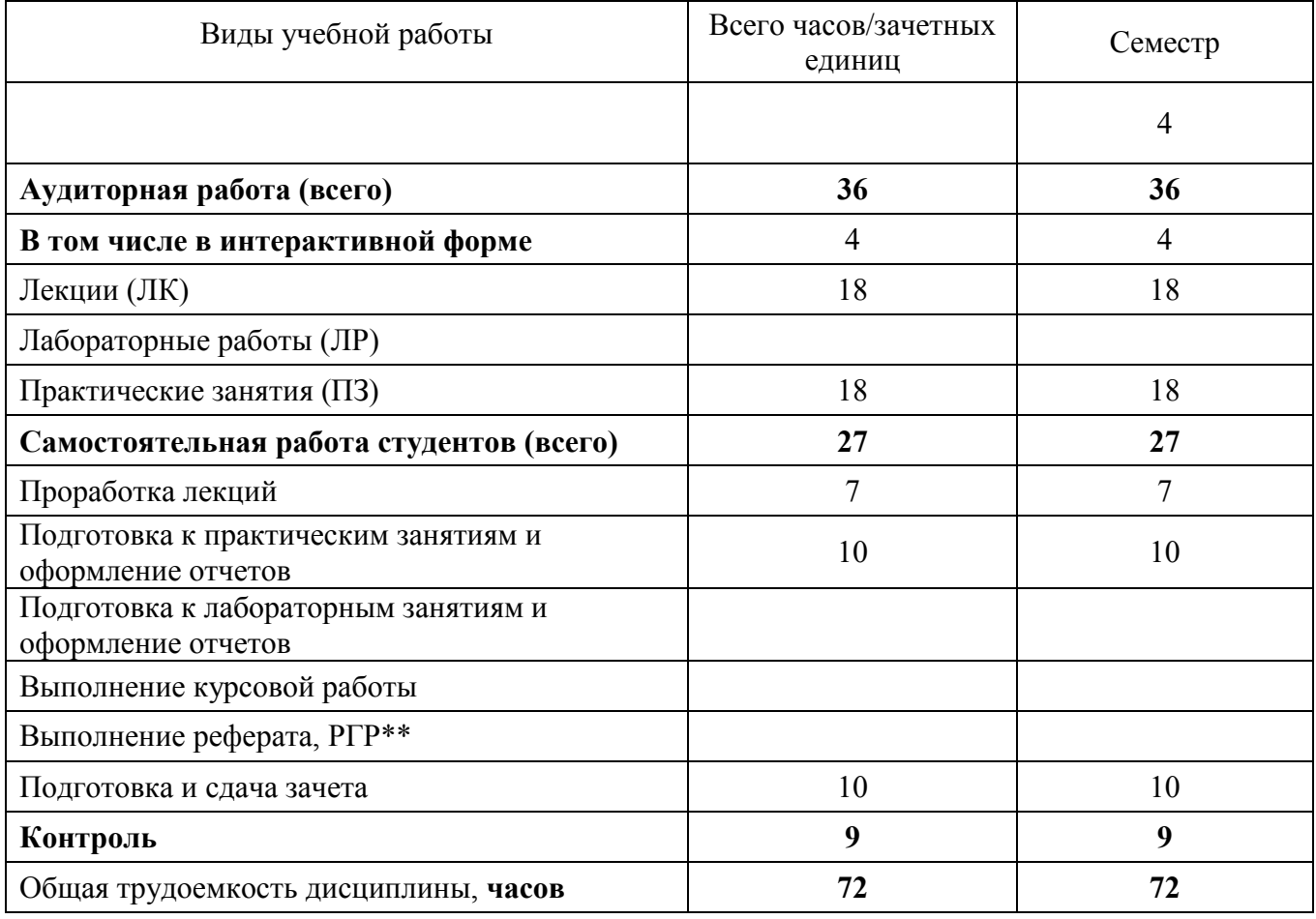

Одна зачетная единица (ЗЕ) эквивалентна 36 часам.

### 3.2 Заочная форма обучения

Общая трудоемкость дисциплины составляет 2 зачетные единицы. По дисциплине предусмотрена расчетно-графическая работа и зачет.

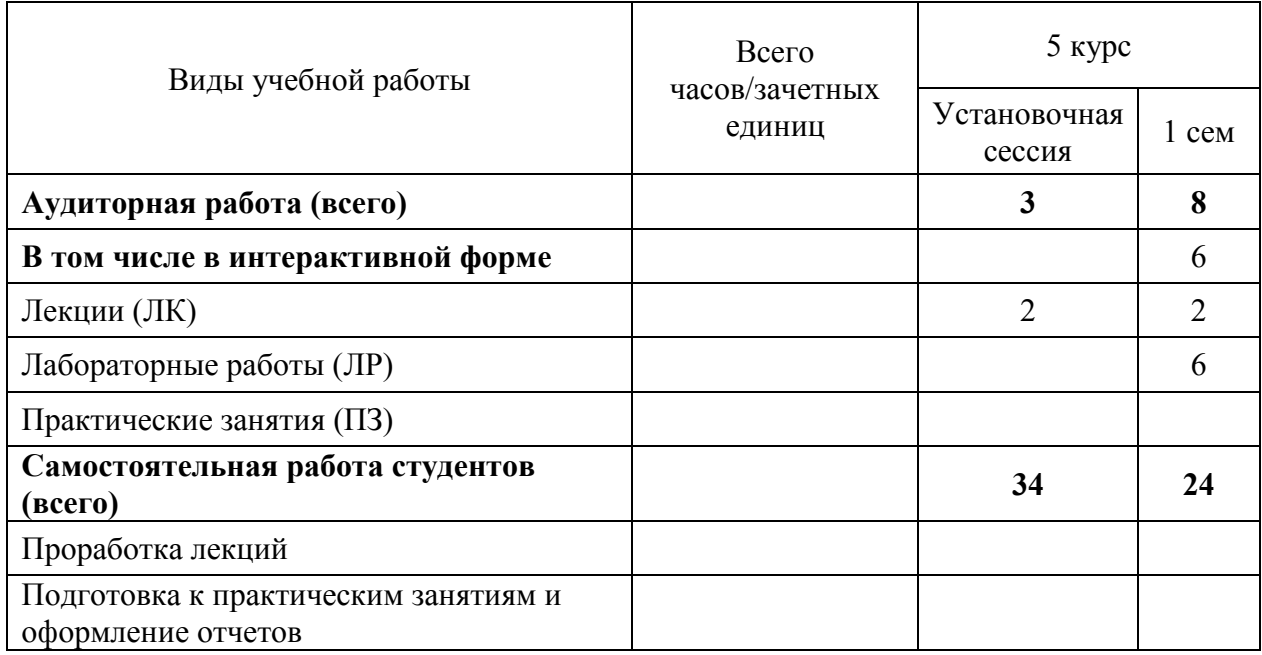

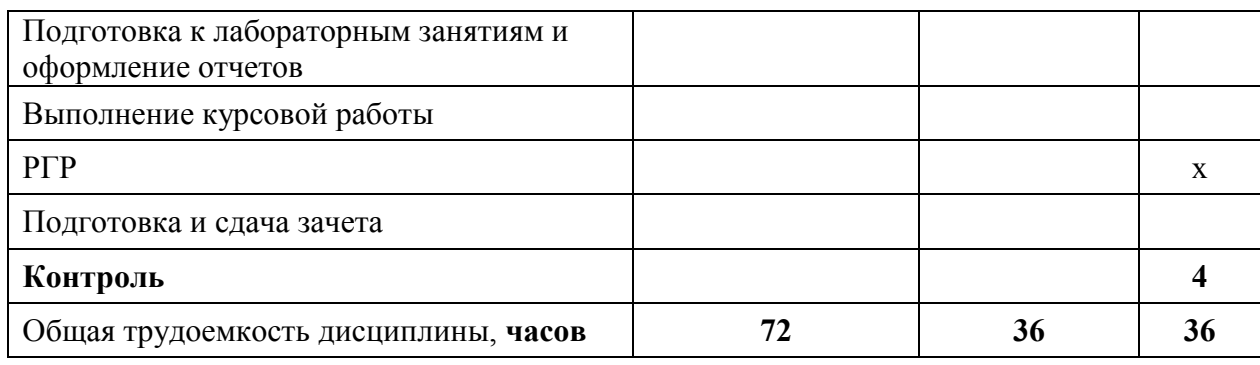

Одна зачетная единица (ЗЕ) эквивалентна 36 часам.

# 4. СОДЕРЖАНИЕ ДИСЦИПЛИНЫ ПО ВИДАМ УЧЕБНЫХ ЗАНЯТИЙ

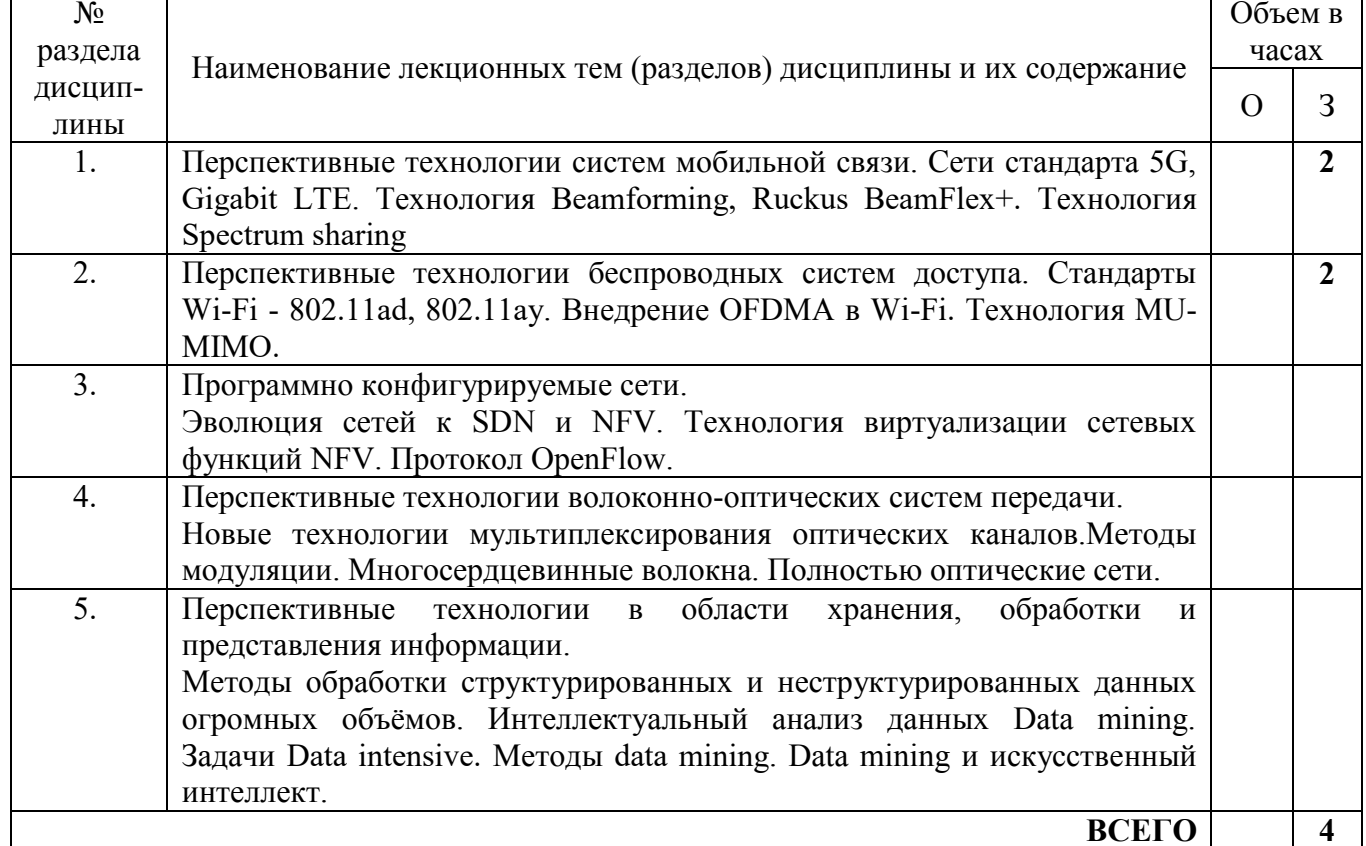

# 4.1 Содержание лекционных занятий

### 4.2 Содержание практических занятий

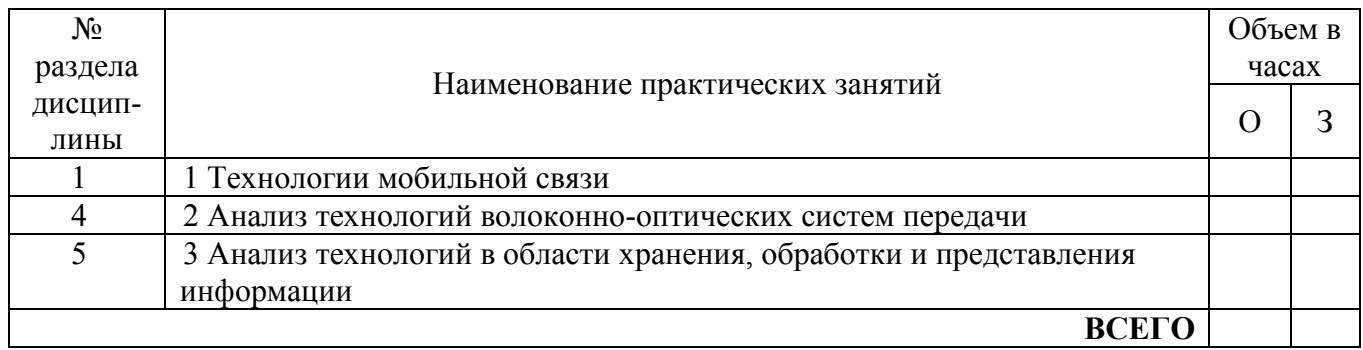

## 4.3 Содержание лабораторных работ

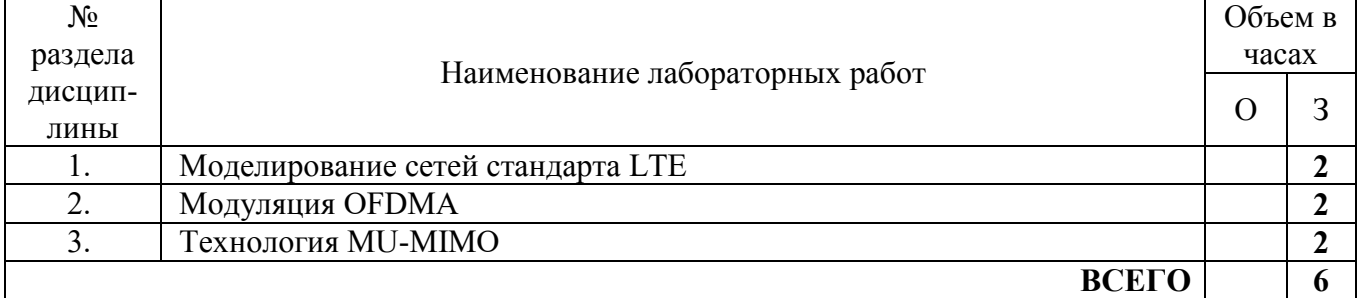

# 5. ПЕРЕЧЕНЬ ИННОВАЦИОННЫХ ФОРМ УЧЕБНЫХ ЗАНЯТИЙ<sup>1</sup>

Преподавание дисциплины базируется на результатах научных исследований, проводимых УрТИСИ СибГУТИ, в том числе с учетом региональных особенностей профессиональной деятельности выпускников и потребностей работодателей.

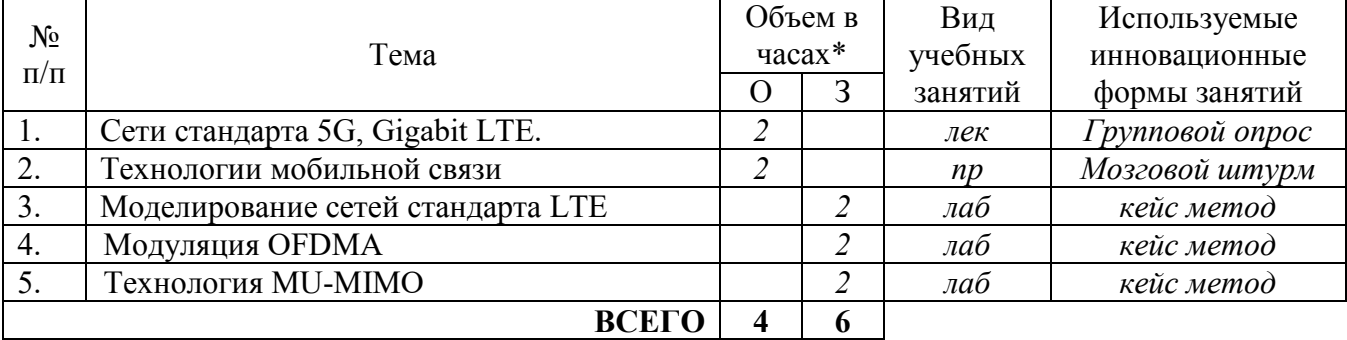

\* Не меньше интерактивных часов

<sup>&</sup>lt;sup>1</sup> Учесть развитие у обучающихся навыков командной работы, межличностной коммуникации, принятия решений, лидерских качеств (включая проведение интерактивных лекций, групповых дискуссий, ролевых игр, тренингов, анализ ситуаций и имитационных моделей).

### 6 УЧЕБНО-МЕТОДИЧЕСКОЕ И ИНФОРМАЦИОННОЕ ОБЕСПЕЧЕНИЕ ПО ДИСЦИПЛИНЕ

## 6.1 Список основной литературы

1. Гольдштейн Б. С., Соколов Н. А., Яновский Г. Г. Сети связи: Учебник. - Санкт-Петербург: БХВ-Петербург 2014 г. — 401 с. — Электронное издание.

2. Гольдштейн Б. С., Кучерявый А. Е. Сети связи пост-NGN. — Санкт-Петербург: БХВ-Петербург 2014 г. - 160 с. - Электронное издание.

3. Олейник П. Корпоративные информационные системы. Учебник для вузов. Стандарт третьего поколения. — СПб.: Питер, 2011 г. — 176 с.

4. Величко В. В. Основы инфокоммуникационных технологий: учеб. пособие для вузов / В. В. Величко, Г. П. Катунин, В. П. Шувалов. - М.: Горячая линия - Телеком, 2009.

#### 6.2 Список дополнительной литературы

1. Величко В. В., Попков Г. В., Попков В. К. Модели и методы повышения живучести современных систем связи. — Москва: Горячая линия-Телеком 2014 г. - 270 с. -Электронное издание.

2. Корячко В. П., Перепелкин Д. А. Анализ и проектирование маршрутов передачи данных в корпоративных сетях. — Москва: Горячая линия-Телеком 2012 г. — 236 с. — Электронное издание.

3. Крухмалев В. В., Гордиенко В. Н., Моченов А. Д. Цифровые системы передачи: Учебное пособие для вузов. – М. : Горячая линия–Телеком. 2012 г. – 376 с. – Электронное издание. - УМО.

4. Крук Б. И., Попантонопуло В. Н., Шувалов В. П. Телекоммуникационные системы и сети: Учебное пособие. В 3 томах. Том 1. - М. : Горячая линия-Телеком, 2012 г. - 620 с. -Электронное издание.

5. Винокуров В.М. Сети связи и системы коммутации. - Томск: Томск, гос. ун-т систем упр. и радиоэлектроники, 2012 г. – 304 с. – Электронное издание. – УМО.

### 6.3 Информационное обеспечение (в т.ч. интернет- ресурсы).

1. Полнотекстовая база данных учебных и методических пособий СибГУТИ. http://ellib.sibsutis.ru/cgi-bin/irbis64r 12/cgiirbis 64.exe?LNG=

&C21COM=F&I21DBN=ELLIB&P21DBN=ELLIB&S21FMT=&S21ALL=&Z21ID=&S21CNR= СибГУТИ г. Новосибирск. Доступ по логину-паролю.

2. Научная электронная библиотека (НЭБ) elibrary http://www.elibrary.ru

ООО «Научная Электронная библиотека» г. Москва. Лицензионное соглашение №6527 от 27.09.2010 свободный доступ (необходимо пройти регистрацию).

3. Электронная библиотека Российского фонда фундаментальных исследований (РФФИ) http://www.rfbr.ru/rffi/ru/library. Свободный доступ.

4. Сектор стандартизации электросвязи  $(MC<sub>3</sub>-T)$ , http://www.itu.int/rec/T-REC-G. Свободный доступ.

# 7 МАТЕРИАЛЬНО-ТЕХНИЧЕСКОЕ ОБЕСПЕЧЕНИЕ ДИСЦИПЛИНЫ И ТРЕБУЕМОЕ ПРОГРАММНОЕ ОБЕСПЕЧЕНИЕ

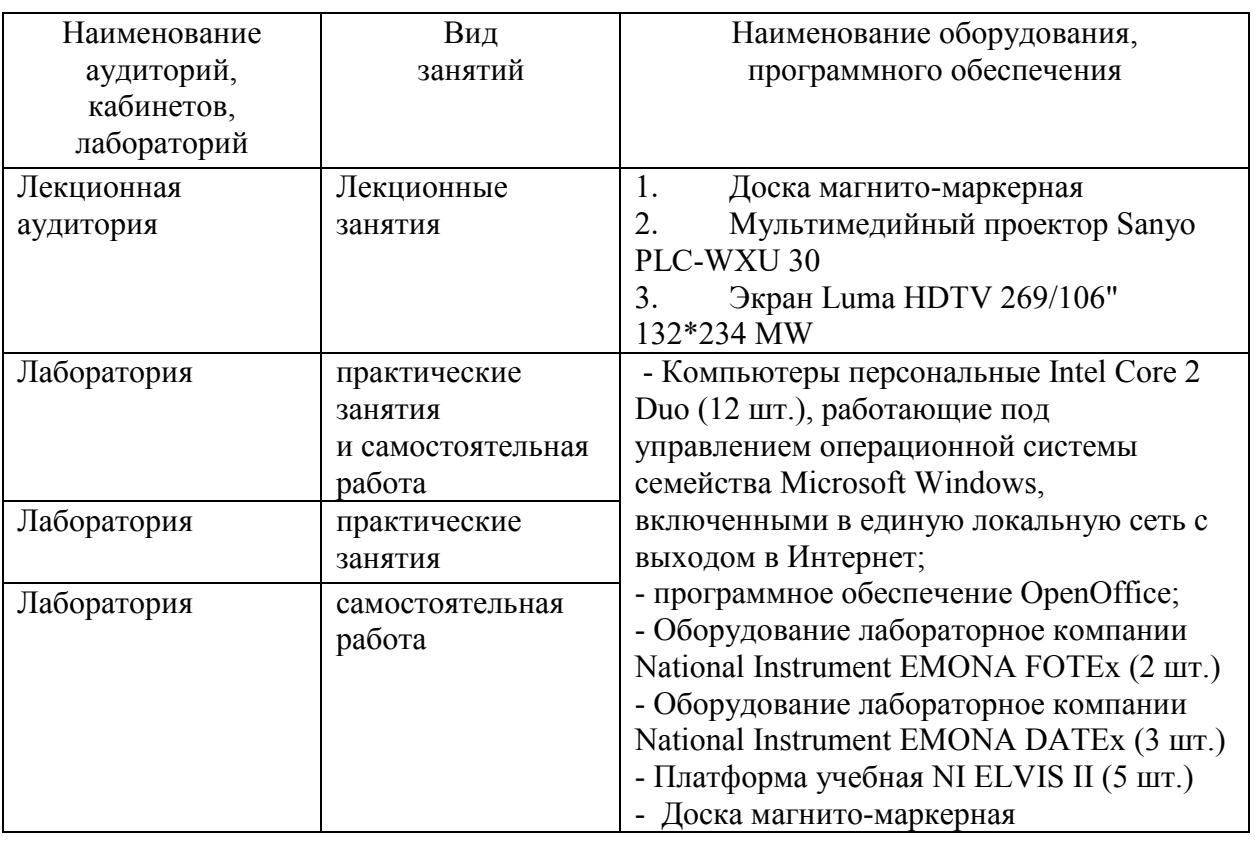

# 8 МЕТОДИЧЕСКИЕ УКАЗАНИЯ ДЛЯ ОБУЧАЮЩИХСЯ ПО ОСВОЕНИЮ ЛИСПИПЛИНЫ<sup>2</sup>

#### 8.1 Подготовка к лекционным и лабораторным занятиям

На лекциях необходимо вести конспектирование учебного материала, обращать внимание на категории, формулировки, раскрывающие содержание научных явлений и процессов, научные выводы и практические рекомендации.

Конспектирование лекций - сложный вид аудиторной работы, предполагающий интенсивную умственную деятельность студента. Целесообразно сначала понять основную мысль, излагаемую лектором, а затем записать ее. Желательно оставлять поля, на которых при самостоятельной работе с конспектом можно сделать дополнительные записи и отметить непонятные вопросы.

Конспект лекции лучше подразделять на пункты в соответствии с вопросами плана лекции, предложенными преподавателем. Следует обращать внимание на акценты, выводы, которые делает лектор, отмечая наиболее важные моменты в лекционном материале.

Во время лекции можно задавать преподавателю уточняющие вопросы с целью освоения теоретических положений, разрешения спорных вопросов.

Подготовку к лабораторной работе необходимо начать с ознакомления плана и подбора рекомендуемой литературы.

Целью лабораторных работ является углубление и закрепление теоретических знаний, полученных студентами на лекциях и в процессе самостоятельного изучения учебного материала, а, следовательно, формирование у них определенных умений и навыков.

В рамках этих занятий студенты осваивают конкретные методы изучения дисциплины, обучаются экспериментальным способам анализа, умению работать с приборами и современным оборудованием. Лабораторные занятия дают наглядное представление об

<sup>&</sup>lt;sup>2</sup> Целью методических указаний является обеспечение обучающимся оптимальной организации процесса изучения дисциплины.

изучаемых явлениях и процессах, студенты осваивают постановку и ведение эксперимента, учатся умению наблюдать, оценивать полученные результаты, делать выводы и обобщения.

#### 8.2 Самостоятельная работа студентов

Успешное освоение компетенций, формируемых данной учебной дисциплиной, предполагает оптимальное использование времени самостоятельной работы.

Подготовка к лекционным занятиям включает выполнение всех видов заданий, рекомендованных к каждой лекции, т. е. задания выполняются еще до лекционного занятия по соответствующей теме. Целесообразно дорабатывать свой конспект лекции, делая в нем соответствующие записи из литературы, рекомендованной преподавателем и предусмотренной учебной программой.

Самостоятельная работа во внеаудиторное время состоит из:

- повторение лекционного материала;

- подготовки к практическим занятиям и лабораторным работам;

- изучения учебно-методической и научной литературы;

- изучения нормативно-правовых актов;

- решения задач, выданных на практических занятиях;

- подготовки к контрольным работам, тестированию и т. д.;

- выполнения курсовых работ (курсовых проектов), предусмотренных учебным планом;

- проведение самоконтроля путем ответов на вопросы текущего контроля знаний, решения представленных в учебно-методических материалах дисциплины задач, тестов, написания рефератов и эссе по отдельным вопросам изучаемой темы.

Наиболее важным моментом самостоятельной работы является выполнение курсовой работы (курсового проекта). Теоретическая часть курсовой работы выполняется по установленным темам с использованием практических материалов, полученных при прохождении практики.

При написании курсовой работы необходимо ознакомиться с публикациями по теме, опубликованными в журналах.

#### 8.3 Подготовка к промежуточной аттестации

При подготовке к промежуточной аттестации необходимо:

- внимательно изучить перечень вопросов и определить, в каких источниках находятся сведения, необходимые для ответа на них;

- внимательно прочитать рекомендуемую литературу;

- составить краткие конспекты ответов (планы ответов).

Промежуточный контроль достижения результатов обучения по дисциплине проводится в следующих формах:

- зачет:

контроля и промежуточной аттестации используются Для проведения текущего оценочные средства, описание которых приведено в Приложении 1 и на сайте  $(\frac{http://www.aup.uisi.ru.)}{http://www.aup.uisi.ru.})$ .